# Package 'hydraulics'

March 7, 2022

Type Package

Title Basic Pipe and Open Channel Hydraulics

Version 0.4.1

Author Ed Maurer [aut, cre], Irucka Embry [aut, ctb] (iemisc code)

Maintainer Ed Maurer <emaurer@scu.edu>

Description Functions for basic hydraulic calculations related to water flow in circular pipes both flowing full (under pressure), and partially full (gravity flow), and trapezoidal open channels. For pressure flow this includes friction loss calculations by solving the Darcy-Weisbach equation for head loss, flow or diameter, plotting a Moody diagram, matching a pump characteristic curve to a system curve, and solving for flows in a pipe network using the Hardy-Cross method. The Darcy-Weisbach friction factor is calculated using the Colebrook (or Colebrook-White equation), the basis of the Moody diagram, the original citation being Colebrook (1939) [<doi:10.1680/ijoti.1939.13150>](https://doi.org/10.1680/ijoti.1939.13150). For gravity flow, the Manning equation is used, again solving for missing parameters. The derivation of and solutions using the Darcy-Weisbach equation and the Manning equation are outlined in many fluid mechanics texts such as Finnemore and Franzini (2002, ISBN:978-0072432022). For the Manning equation solutions, this package uses modifications of original code from the 'iemisc' package by Irucka Embry.

#### URL <https://github.com/EdM44/hydraulics>,

<https://edm44.github.io/hydraulics/>

License GPL  $(>= 3)$ **Depends**  $R$  ( $> = 3.6.0$ ) Encoding UTF-8 Imports ggplot2, grid, gtools, reshape2, stats, units Suggests knitr, rmarkdown RoxygenNote 7.1.2 VignetteBuilder knitr, rmarkdown

NeedsCompilation no

<span id="page-1-0"></span>Repository CRAN Date/Publication 2022-03-07 07:50:19 UTC

# R topics documented:

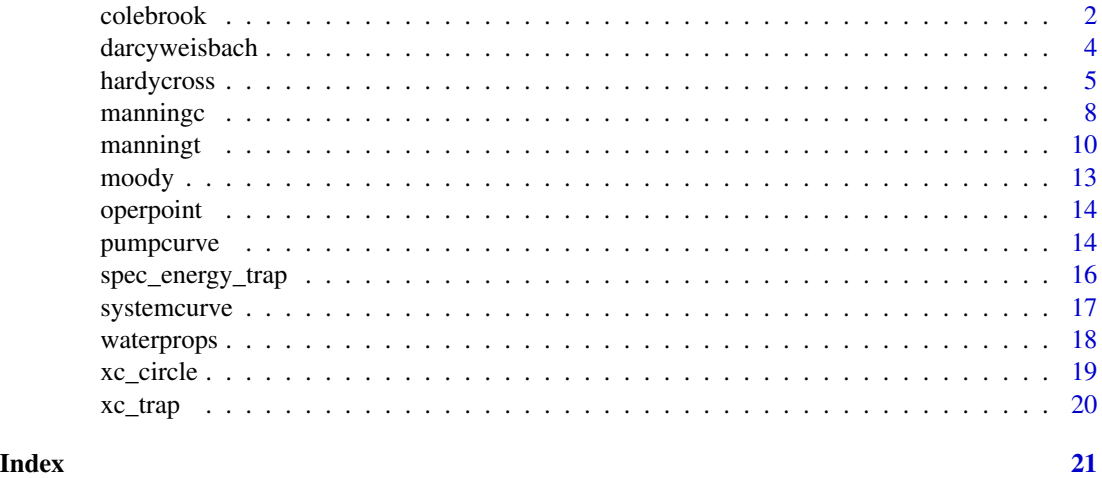

<span id="page-1-2"></span>colebrook *Calculates the Darcy-Weisbach Friction Factor f*

# <span id="page-1-1"></span>Description

This function calculates the Darcy-Weisbach friction factor and is only provided in this package for use with water in circular pipes while the equation is technically valid for any liquid or channel. As with many parts of this package, techniques and formatting were drawn from Irucka Embry's iemisc package, which includes some methods with similar functionality. Two utility functions are included for velocity and Reynolds Number.

# Usage

```
velocity(D = NULL, Q = NULL)reynolds_number(V = NULL, D = NULL, nu = NULL)colebrook(ks, V, D, nu)
```
# Arguments

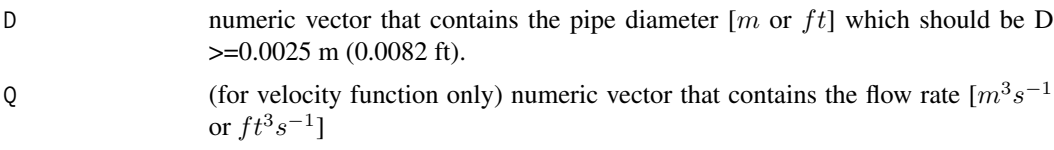

#### <span id="page-2-0"></span>colebrook 3

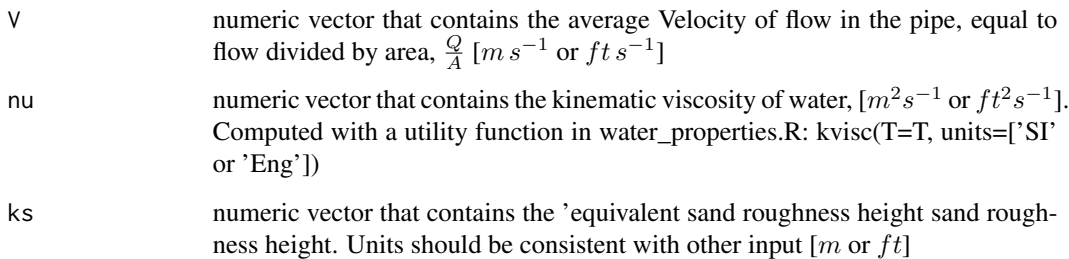

# Details

The Colebrook-White equation was developed to estimate the Darcy-Weisbach friction factor for commercial pipes under turbulent flow conditions. It is recommended for pipe diameters greater than 2.5 mm (0.1 inch). The equation is:

$$
\frac{1}{\sqrt{f}} = -2\log\left(\frac{\frac{ks}{D}}{3.7} + \frac{2.51}{Re\sqrt{f}}\right)
$$

where  $Re = \frac{VD}{nu}$  is the unitless Reynolds Number.

# Value

f Returns a numeric vector containing the Darcy-Weisbach friction factor

### Author(s)

Ed Maurer

# See Also

[kvisc](#page-17-1) for kinematic viscosity, [velocity](#page-1-1) for calculating  $V=\frac{Q}{A},$  [reynolds\\_number](#page-1-1) for Reynolds number

#### Examples

# A Type 1 problem (solve for hf): US units D <- 20/12 #diameter of 20 inches  $Q \leftarrow 4$  #flow in  $ft^3/s$ T <- 60 #water temperature in F ks <- 0.0005 #pipe roughness in ft

#### f <- colebrook(ks=ks,V=velocity(D,Q), D=D, nu=kvisc(T=T, units="Eng"))

<span id="page-3-1"></span><span id="page-3-0"></span>

This function solves the Darcy-Weisbach friction loss equation for with water in circular pipes. the function solves for either head loss (hf), flow rate (Q), diameter (D),or roughness height, (ks) whichever is missing (not included as an argument).

#### Usage

```
darcyweisbach(
 Q = NULL,D = NULL,hf = NULL,L = NULL,ks = NULL,nu = NULL,units = c("SI", "Eng"),ret_units = FALSE
)
```
# Arguments

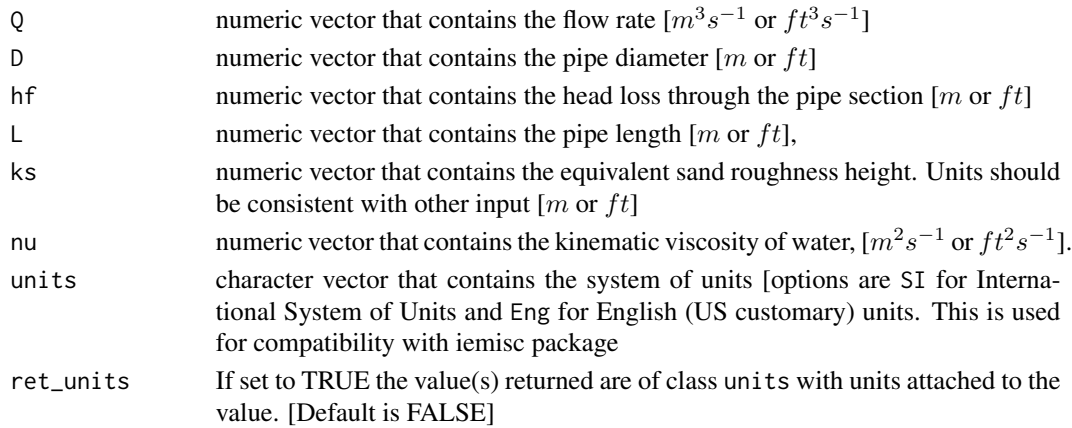

#### Details

The Darcy-Weisbach equation was developed to estimate the head loss,  $h_f$ , due to friction over a length of pipe. For circular pipes it is expressed as:

$$
h_f = \frac{fL}{D} \frac{V^2}{2g} = \frac{8fL}{\pi^2 g D^5} Q^2
$$

where  $f$  is the friction factor (calculated with the colebrook function and  $g$  is the gravitational acceleration  $(9.81 \frac{m}{s^2} \text{ or } 32.2 \frac{ft}{s^2})$ .

# <span id="page-4-0"></span>hardycross 5

# Value

Returns a list including the missing parameter (hf, Q, D, or ks):

- Q flow rate.
- V flow velocity.
- L pipe length.
- hf head loss due to friction
- f Darcy-Weisbach friction factor
- ks roughness height
- Re Reynolds number

#### See Also

[colebrook](#page-1-2) for friction factor calculation

#### Examples

```
#Type 2 (solving for flow rate, Q): SI Units
D \le - .5L < -10hf <- 0.006*L
T < -20ks <- 0.000046
darcyweisbach(D = D, hf = hf, L = L, ks = ks, nu = kvisc(T=T, units='SI'), units = c('SI'))
#Type 3 (solving for diameter, D): Eng (US) units
Q \leftarrow 37.5 #flow in ft^3/sL <- 8000 #pipe length in ft
hf <- 215 #head loss due to friction, in ft
T <- 68 #water temperature, F
ks <- 0.0008 #pipe roughness, ft
darcyweisbach(Q = Q, hf = hf, L = L, ks = ks, nu = kvisc(T=T, units='Eng'), units = c('Eng'))
```
hardycross *Applies the Hardy-Cross method to solve for pipe flows in a network.*

# **Description**

This function uses the Hardy-Cross method to iteratively solve the equations for conservation of mass and energy in a water pipe network. The input consists of a data frame with the pipe characteristics and lists of the pipes in each loop (listed in a clockwise direction) and the initial guesses of flows in each pipe (positive flows are in a clockwise direction).

#### Usage

```
hardycross(
  dfpipes = dfpipes,
  loops = loops,Qs = Qs,
  n<sub>-iter</sub> = 1,
  units = c("SI", "Eng"),ret_units = FALSE
)
```
#### Arguments

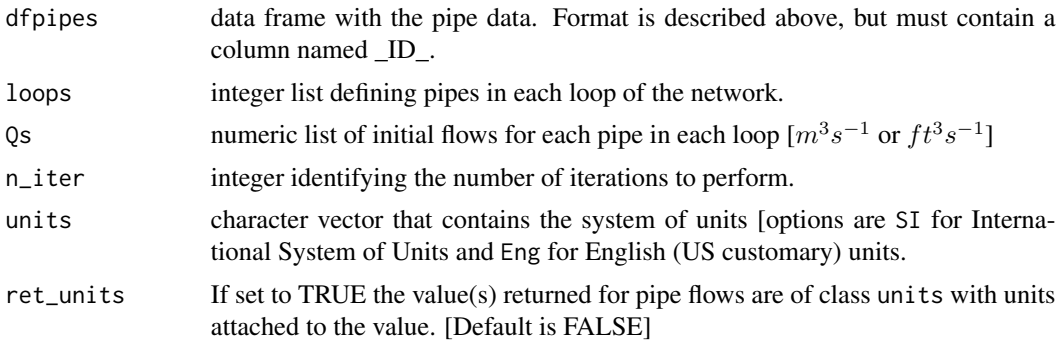

#### Details

The input data frame with the pipe data must contain a pipe ID column with the pipe numbers used in the loops input list. There are three options for input column of the pipe roughness data frame:

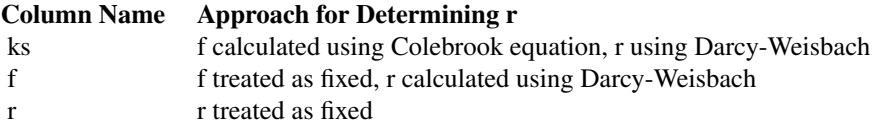

In the case where absolute pipe roughness,  $ks$  (in m or ft), is input, the input pipe data frame must also include columns for the length,  $L$  and diameter,  $D$ , (both in m or ft) so  $r$  can be calculated. In this case, a new f and r are calculated at each iteration, the final values of which are included in the output. If input r or f columns are provided, values for  $ks$  are ignored. If an input r column is provided,  $ks$  and  $f$  are ignored. If the Colebrook equation is used to determine  $f$ , a water temperature of  $20^{\circ}C$  or  $68^{\circ}F$  is used.

The number of iterations to perform may be specified with the n\_iter input value, but execution stops if the average flow adjustment becomes smaller than 1

The Darcy-Weisbach equation is used to estimate the head loss in each pipe segment, expressed in a condensed form as  $h_f = rQ^2$  where:

$$
r = \frac{8fL}{\pi^2 gD^5}
$$

If needed, the friction factor  $f$  is calculted using the Colebrook equation. The flow adjustment in

# <span id="page-6-0"></span>hardycross 7

each loop is calculated at each iteration as:

$$
\Delta Q_i = -\frac{\sum_{j=1}^{p_i} r_{ij} Q_j |Q_j|}{\sum_{j=1}^{p_i} 2r_{ij} Q_j^2}
$$

where *i* is the loop number, *j* is the pipe number,  $p_i$  is the number of pipes in loop *i* and  $\Delta Q_i$  is the flow adjustment to be applied to each pipe in loop  $i$  for the next iteration.

# Value

Returns a list of two data frames:

- dfloops the final flow magnitude and direction (clockwise positive) for each loop and pipe
- dfpipes the input pipe data frame, with additional columns including final Q

### See Also

[colebrook](#page-1-2), [darcyweisbach](#page-3-1)

# Examples

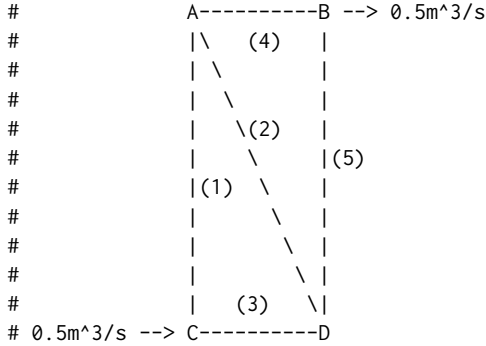

#Input pipe characteristics data frame. With r given other columns not needed dfpipes <- data.frame(  $ID = c(1, 2, 3, 4, 5),$  #pipe ID r = c(200,2500,500,800,300) #resistance used in hf=rQ^2 ) loops  $\leq$  list(c(1,2,3),c(2,4,5))  $Qs \leftarrow list(c(0.3, 0.1, -0.2), c(-0.1, 0.2, -0.3))$ hardycross(dfpipes = dfpipes, loops = loops, Qs = Qs, n\_iter = 1, units = "SI")

This function solves the Manning equation for water flow in a circular pipe at less than full. Uniform flow conditions are assumed, so that the pipe slope is equal to the slope of the water surface and the energy grade line. This is a modification of the code prepared by Irucka Embry in his iemisc package. The iemisc::manningcirc function was adapted here for more limited cases commonly used in classroom exercises, additional checks were included to ensure the pipe is flowing less than full, and a cross-section figure is also available. The iemisc::manningcirc and iemisc::manningcircy functions were combined into a single function.

#### Usage

```
manningc(
  Q = NULL,n = NULL,Sf = NULL,
  y = NULL,d = NULL,y_d = NULL,units = c("SI", "Eng"),ret_units = FALSE
\lambda
```
#### Arguments

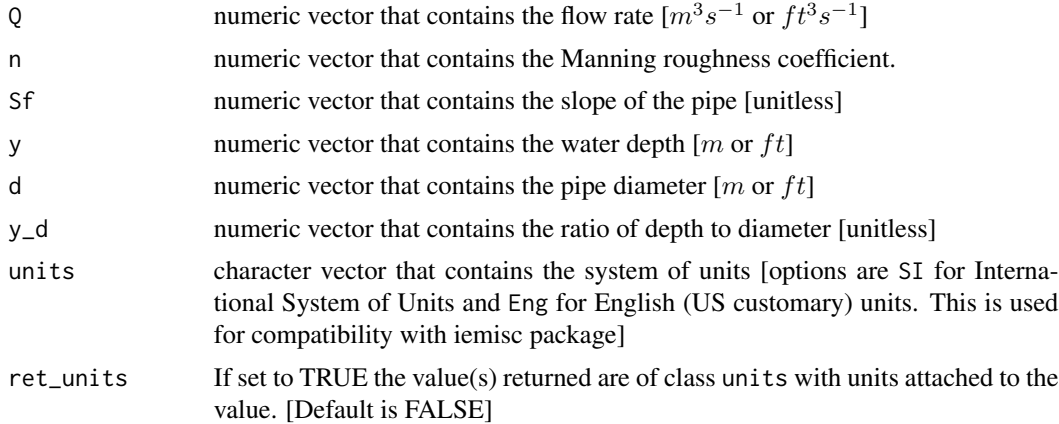

# Details

The possible applications of this function for solving the Manning equation for circular pipes are:

Given Solve for

#### <span id="page-8-0"></span>manningc 9

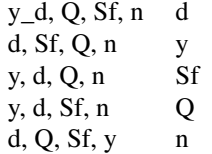

The Manning equation (also known as the Strickler equation) describes flow conditions in an open channel under uniform flow conditions. It is often expressed as:

$$
Q = A \frac{C}{n} R^{\frac{2}{3}} S_f^{\frac{1}{2}}
$$

where C is 1.0 for SI units and 1.49 for Eng (U.S. Customary) units. Critical depth is defined by the relation (at critical conditions):

$$
\frac{Q^2B}{gA^3} = 1
$$

where  $B$  is the top width of the water surface. Since B equals zero for a full pipe, critical depth is set to the pipe diameter d if the flow Q exceeds a value that would produce a critical flow at  $\frac{y}{d} = 0.99$ .

# Value

Returns a list including the missing parameter:

- Q flow rate
- V flow velocity
- A cross-sectional area of flow
- P wetted perimeter
- R hydraulic radius (A/P)
- y flow depth
- d pipe diameter
- Sf slope
- n Manning's roughness
- yc critical depth
- Fr Froude number
- Re Reynolds number
- Qf Full pipe flow rate

# Author(s)

Ed Maurer, Irucka Embry

#### See Also

[xc\\_circle](#page-18-1) for a cross-section diagram of the circular channel

# <span id="page-9-0"></span>Examples

```
#Solving for flow rate, Q: SI Units
manningc(d = 0.6, n = 0.013, Sf = 1./400., y = 0.24, units = "SI")
#returns 0.1 m3/s
#Solving for Sf, if d=600 mm and pipe is to flow half full
manningc(d = 0.6, Q = 0.17, n = 0.013, y = 0.3, units = "SI")
#returns required slope of 0.003
#Solving for diameter, d when given y_d): Eng (US) units
manningc(Q = 83.5, n = 0.015, Sf = 0.0002, y_d = 0.9, units = "Eng")
#returns 7.0 ft required diameter
#Solving for depth, d when given Q: SI units
manningc(Q=0.01, n=0.0013, Sf=0.001, d = 0.2, units="SI")
#returns depth y = 0.042 m, critical depth, yc = 0.085 m
```
manningt *Solves the Manning Equation for water flow in an open channel*

# Description

This function solves the Manning equation for water flow in an open channel with a trapezoidal shape. Uniform flow conditions are assumed, so that the channel slope is equal to the slope of the water surface and the energy grade line. This is a modification of the code prepared by Irucka Embry in his iemisc package. Specifically the iemisc::manningtrap, iemisc::manningrect, and iemisc::manningtri were combined and adapted here for cases commonly used in classroom exercises. Some auxiliary variables in the iemisc code are not included here (shear stress, and specific energy), as these can be calculated separately. A cross-section figure is also available.

#### Usage

```
manningt(
 Q = NULL,n = NULL,m = NULL,Sf = NULL,
 y = NULL,b = NULL,
 units = c("SI", "Eng"),ret_units = FALSE
)
```
#### manningt 11

# Arguments

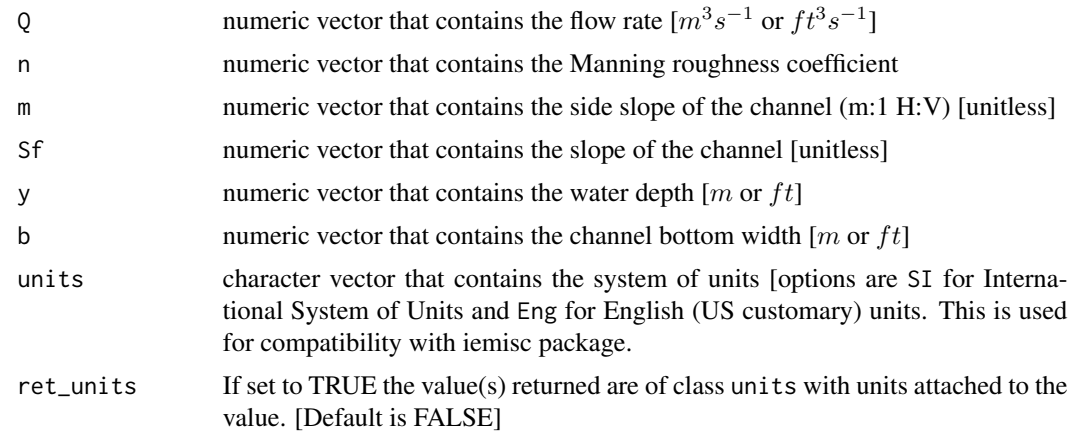

# Details

The Manning equation characterizes open channel flow conditions under uniform flow conditions:

$$
Q=A\frac{C}{n}R^{\frac{2}{3}}S_f^{-\frac{1}{2}}
$$

where  $C$  is 1.0 for SI units and 1.49 for Eng (U.S. Customary) units. Using the geometric relationships for hydraulic radius and cross-sectional area of a trapezoid, it takes the form:

$$
Q = \frac{C}{n} \frac{\left(by + my^{2}\right)^{\frac{5}{3}}}{\left(b + 2y\sqrt{1 + m^{2}}\right)^{\frac{2}{3}}} S_{f}^{\frac{1}{2}}
$$

Critical depth is defined by the relation (at critical conditions):

$$
\frac{Q^2B}{g\,A^3}=1
$$

where  $B$  is the top width of the water surface. For a given Q, m, n, and Sf, the most hydraulically efficient channel is found by maximizing R, which can be done by setting in the Manning equation  $\frac{\partial R}{\partial y} = 0$ . This produces:

$$
y_{opt} = 2^{\frac{1}{4}} \left( \frac{Qn}{C(2\sqrt{1+m^2} - m) S_f^{\frac{1}{2}}} \right)^{\frac{3}{8}}
$$

$$
b_{opt} = 2y_{opt} \left( \sqrt{1+m^2} - m \right)
$$

# Value

Returns a list including the missing parameter:

• Q - flow rate

#### <span id="page-11-0"></span>12 manningt

- V flow velocity
- A cross-sectional area of flow
- P wetted perimeter
- R hydraulic radius
- y flow depth (normal depth)
- b channel bottom width
- m channel side slope
- Sf slope
- B top width of water surface
- n Manning's roughness
- yc critical depth
- Fr Froude number
- Re Reynolds number
- bopt optimal bottom width (returned if solving for b)
- yopt optimal water depth (returned if solving for y)

# Author(s)

Ed Maurer, Irucka Embry

# See Also

[spec\\_energy\\_trap](#page-15-1) for specific energy diagram and [xc\\_trap](#page-19-1) for a cross-section diagram of the trapezoidal channel

# Examples

```
#Solving for flow rate, Q, trapezoidal channel: SI Units
manningt(n = 0.013, m = 2, Sf = 0.0005, y = 1.83, b = 3, units = "SI")
#returns Q=22.2 m3/s
```
#Solving for roughness, n, rectangular channel: Eng units manningt( $Q = 14.56$ , m = 0, Sf = 0.0004, y = 2.0, b = 4, units = "Eng") #returns Manning n of 0.016

#Solving for depth, y, triangular channel: SI units manningt( $Q = 1.0$ , n = 0.011, m = 1, Sf = 0.0065, b = 0, units = "SI") #returns 0.6 m normal flow depth

<span id="page-12-0"></span>

This function plots a standard Moody diagram, and allows additional points to be added by including arguments Re and f.

# Usage

 $mody(Re = NULL, f = NULL)$ 

# Arguments

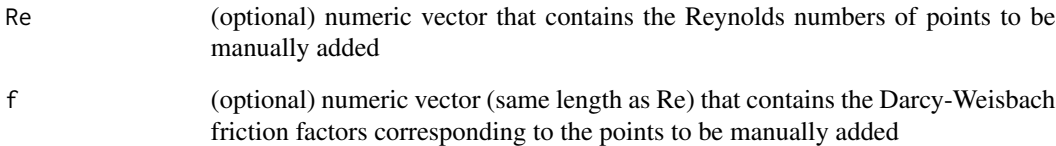

# Value

a Moody diagram, with the optional added (Re, f) points

# Author(s)

Ed Maurer

# Examples

```
# Draw canonical Moody diagram
moody()
# Draw Moody diagram plotting two additional points
Re = c(10000, 100000)
f = c(0.04, 0.03)moody( Re = Re, f = f )
```
<span id="page-13-0"></span>

Uses input pump and system curves to find the operating point for a pump and create a plot.

#### Usage

```
operpoint(pcurve = NULL, scurve = NULL)
```
# Arguments

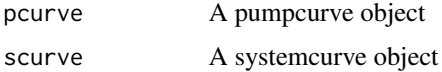

#### Value

Returns a list including:

- Qop flow at the operating point  $[m^3s^{-1}$  or  $ft^3s^{-1}]$
- hop head at the operating point  $[m \text{ or } ft]$
- p a plot object of the curves

# Author(s)

Ed Maurer

# See Also

[pumpcurve](#page-13-1) and [systemcurve](#page-16-1) for input object preparation

<span id="page-13-1"></span>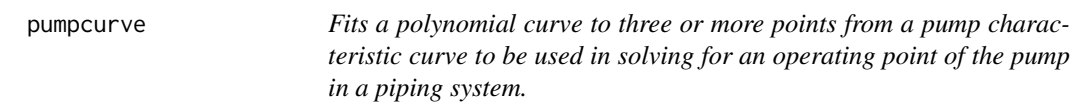

# Description

Fits a polynomial curve to three or more points from a pump characteristic curve. This allows solving for an operating point of the pump in a piping system. A portion of this is based on https://github.com/PhDMeiwp/basicTrendline/blob/master/R/trendline.R

# pumpcurve 15

#### Usage

 $pumpcurve(Q = NULL, h = NULL, eq = "poly1", units = c("SI", "Eng"))$ 

#### Arguments

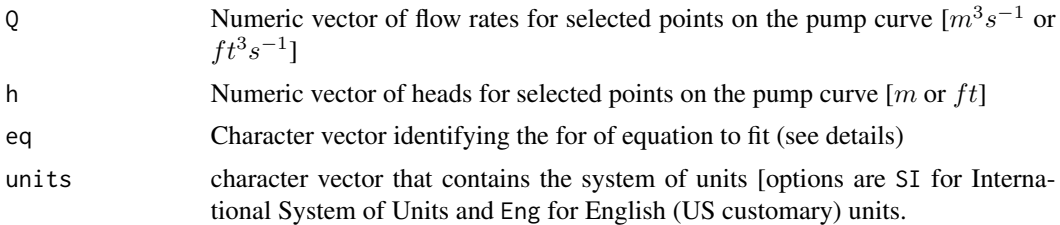

# Details

The form of the equation fit to the input points may be one of the following, as determined by the eq input parameter.

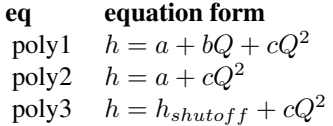

where  $h_{shutoff}$  is the head on the pump curve associated with  $Q = 0$ . The shutoff head at  $Q = 0$ should be included in the input vectors if the poly3 equation form is to be used.

### Value

Returns an object of class pumpcurve consisting of a list including:

- curve a function defining the curve that is fit to the data
- eqn a character vector of the equation for the curve
- r2 the coefficient of determination for the curve fit,  $R^2$
- p a plot object of the fit curve
- units the units system passed to the function

#### Author(s)

Ed Maurer

#### Examples

```
#Input in Eng units - use \code{units} package for easy unit conversion
qgpm <- units::set_units(c(0, 5000, 7850), gallons/minute)
qcfs <- units::set_units(qgpm, ft^3/s)
hft <- c(81, 60, 20) #units are already in ft so setting units is optional
pumpcurve(Q = qcfs, h = hft, eq = "poly2", units = "Eng")
```
<span id="page-15-1"></span><span id="page-15-0"></span>

This function plots a specific energy diagram of a trapezoidal (including rectangular and triangular) channel, with annotation of critical depth and minimum specific energy.

#### Usage

```
spec_energy_trap(
 Q = NULL,b = NULL,m = NULL,y = NULL,scale = 3,
 units = c("SI", "Eng"))
```
#### Arguments

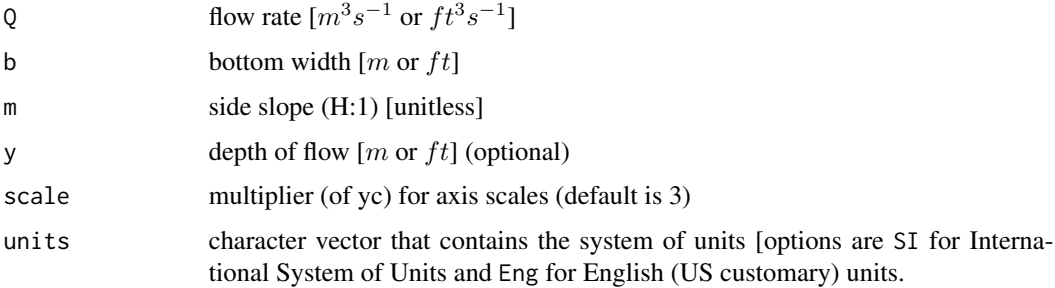

# Details

Specific Energy, E, is the energy, expressed as a head (i.e., the mechanical energy per unit weight of the water, with units of length) relative to the channel bottom. It is calculated as:

$$
E=y+\alpha\frac{Q^2}{2g\,A^2}=y+\alpha\frac{V^2}{2g}
$$

where y is flow depth, A is the cross-sectional flow area,  $V = \frac{Q}{A}$ , and and  $\alpha$  is a kinetic energy correction factor to account for non-uniform velocities across the cross-section;  $\alpha = 1.0$  in this function (as is commonly assumed).

#### Value

a specific energy diagram

# <span id="page-16-0"></span>systemcurve 17

#### Author(s)

Ed Maurer

# Examples

```
# Draw a specific cross-section with flow 1, width 2, side slope 3:1 (H:V)
spec_{\text{energy\_trap}}(Q = 1.0, b = 2.0, m = 3.0, scale = 4, units = "SI")
```
<span id="page-16-1"></span>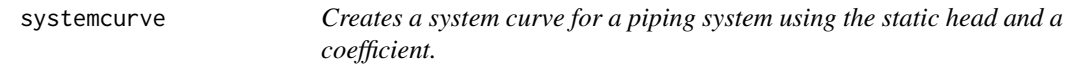

# Description

Creates a system curve for a piping system using the static head and a coefficient.

# Usage

```
systemcurve(hs = NULL, K = NULL, units = c("SI", "Eng"))
```
# Arguments

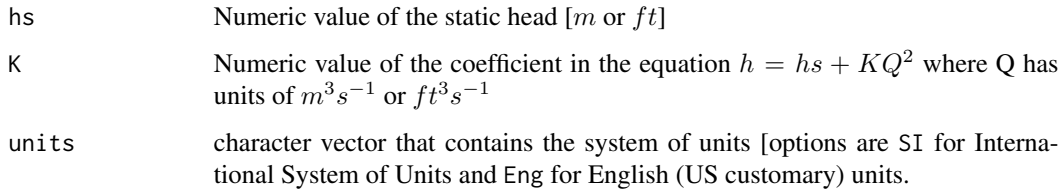

#### Value

Returns an object of class systemcurve consisting of a list including:

- curve a function defining the system curve
- eqn a character vector of the equation for the curve
- units the units system passed to the function

# Author(s)

Ed Maurer

# <span id="page-17-0"></span>Examples

```
#Input in Eng units. Coefficient can be calculated manually or using
#other package functions for friction loss in a pipe system using \eqn{Q=1}
ans \le darcyweisbach(Q = 1,D = 20/12, L = 3884, ks = 0.0005, nu = 1.23e-5, units = "Eng")
systemcurve(hs = 30, K = ans$hf, units = "Eng")
```
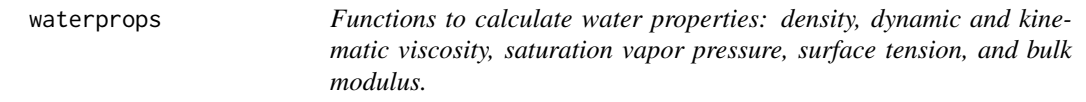

#### <span id="page-17-1"></span>Description

This function calculates water properties that are used in other functions.

#### Usage

```
divisc(T = NULL, units = c("SI", "Eng"), ret\_units = FALSE)dens(T = NULL, units = c("SI", "Eng"), ret\_units = FALSE)kvisc(T = NULL, units = c("SI", "Eng"), ret\_units = FALSE)svp(T = NULL, units = c("SI", "Eng"), ret\_units = FALSE)surf_tension(T = NULL, units = c("SI", "Eng"), ret_umits = FALSE)Ev(T = NULL, units = c("SI", "Eng"), ret_units = FALSE)
```
#### Arguments

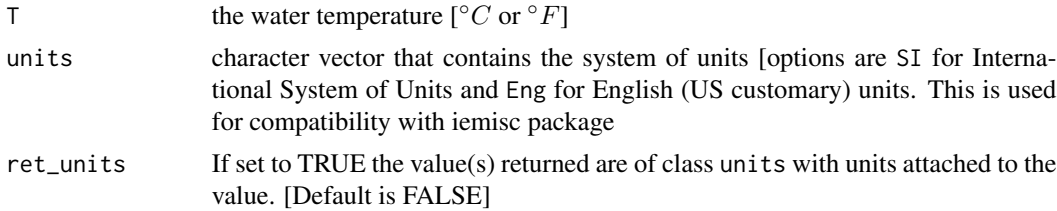

# Value

rho, the density of water for the dens function [ $kg m^{-3}$  or  $slug ft^{-3}$ ]

mu, the dynamic viscosity of water for the dvisc function [ $N s m^{-2}$  or lbf s  $ft^{-2}$ ]

nu, the kinematic viscosity of water for the kvisc function  $[m^2s^{-1}]$  or  $ft^2s^{-1}$ .

svp, the saturation vapor pressure of water for the svp function  $[Nm^{-2}]$  or  $lbfft^{-2}$ .

#### <span id="page-18-0"></span>xc\_circle 19

surf\_tension, the surface tension of water for the surf\_tension function  $[Nm^{-1}]$  or  $lbfft^{-1}$ . Ev, the bulk modulus of elasticity of water for the Ev function  $[Nm^{-2}]$  or  $lbfft^{-2}$ .

#### Author(s)

Ed Maurer

# Examples

```
#Find kinematic viscocity for water temperature of 55 F
nu = kvisc(T = 55, units = 'Eng')#Find kinematic viscocity assuming default water temperature of 68 F
nu = kvisc(units = 'Eng')
#Find water density for water temperature of 25 C
rho = dens(T = 25, units = 'SI')#Find saturation vapor pressure for water temperature of 10 C
vps = svp(T = 10, units = 'SI')#Find surface tension for water temperature of 10 C
s_{\text{tens}} = \text{surf}_{\text{tension}}(T = 10, \text{ units} = 'SI')
```
<span id="page-18-1"></span>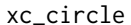

#### Creates a cross-section plot for a partially filled pipe

#### Description

This function plots a cross-section of a circular pipe, shaded as filled to the level indicated by the depth and diameter values passed to it.

#### Usage

 $xc\_circle(y = NULL, d = NULL, units = c("SI", "Eng"))$ 

#### Arguments

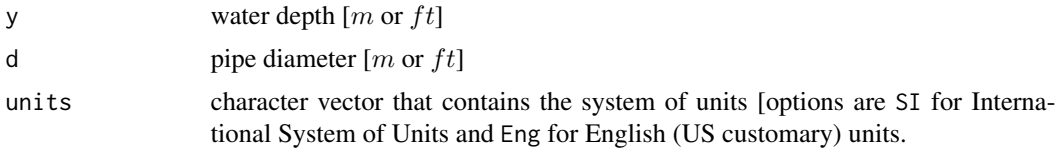

#### Value

a cross-section diagram

#### Author(s)

Ed Maurer

# Examples

# Draw a cross-section with diameter 1.0 and depth 0.7  $xc\_circle(y = 0.7, d = 1.0, units = "SI")$ 

<span id="page-19-1"></span>xc\_trap *Creates a cross-section plot for an open channel*

# Description

This function plots a cross-section of a (trapezoid, rectangle, triangle), shaded as filled to the level indicated by the values passed to it.

# Usage

 $xc\_trap(y = NULL, b = NULL, m = NULL, units = c("SI", "Eng"))$ 

#### Arguments

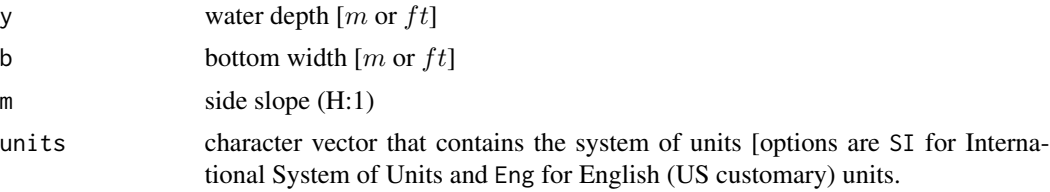

# Value

a cross-section diagram

# Author(s)

Ed Maurer

# Examples

# Draw a cross-section with depth 1, width 2, side slope 3:1 (H:V)  $xc_{trap}(y = 1.0, b = 2.0, m = 3.0, units = "SI")$ 

<span id="page-19-0"></span>

# <span id="page-20-0"></span>Index

colebrook, [2,](#page-1-0) *[5](#page-4-0)*, *[7](#page-6-0)*

darcyweisbach, [4,](#page-3-0) *[7](#page-6-0)* dens *(*waterprops*)*, [18](#page-17-0) dvisc *(*waterprops*)*, [18](#page-17-0)

Ev *(*waterprops*)*, [18](#page-17-0)

hardycross, [5](#page-4-0)

kvisc, *[3](#page-2-0)* kvisc *(*waterprops*)*, [18](#page-17-0)

manningc, [8](#page-7-0) manningt, [10](#page-9-0) moody, [13](#page-12-0)

operpoint, [14](#page-13-0)

pumpcurve, *[14](#page-13-0)*, [14](#page-13-0)

reynolds\_number, *[3](#page-2-0)* reynolds\_number *(*colebrook*)*, [2](#page-1-0)

spec\_energy\_trap, *[12](#page-11-0)*, [16](#page-15-0) surf\_tension *(*waterprops*)*, [18](#page-17-0) svp *(*waterprops*)*, [18](#page-17-0) systemcurve, *[14](#page-13-0)*, [17](#page-16-0)

velocity, *[3](#page-2-0)* velocity *(*colebrook*)*, [2](#page-1-0)

waterprops, [18](#page-17-0)

xc\_circle, *[9](#page-8-0)*, [19](#page-18-0) xc\_trap, *[12](#page-11-0)*, [20](#page-19-0)